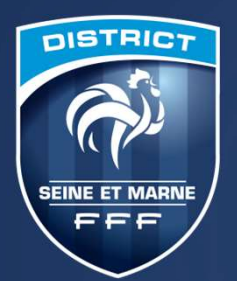

# MODALITÉS D'INSCRIPTION AUX FORMATIONS

DISTRICT SEINE-ET-MARNE

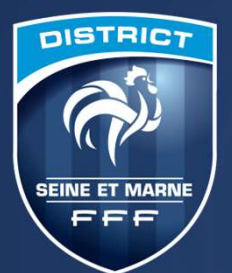

### LE CALENDRIER

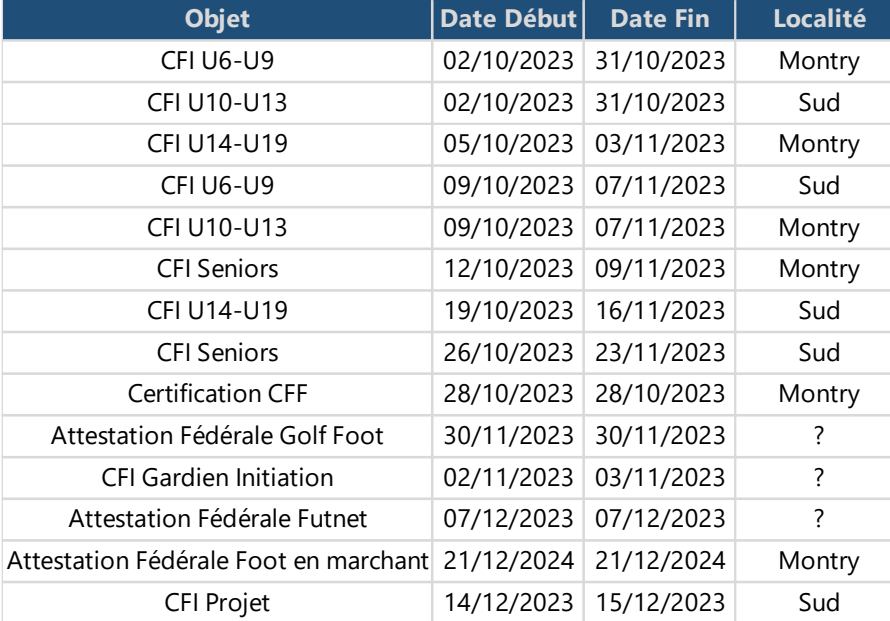

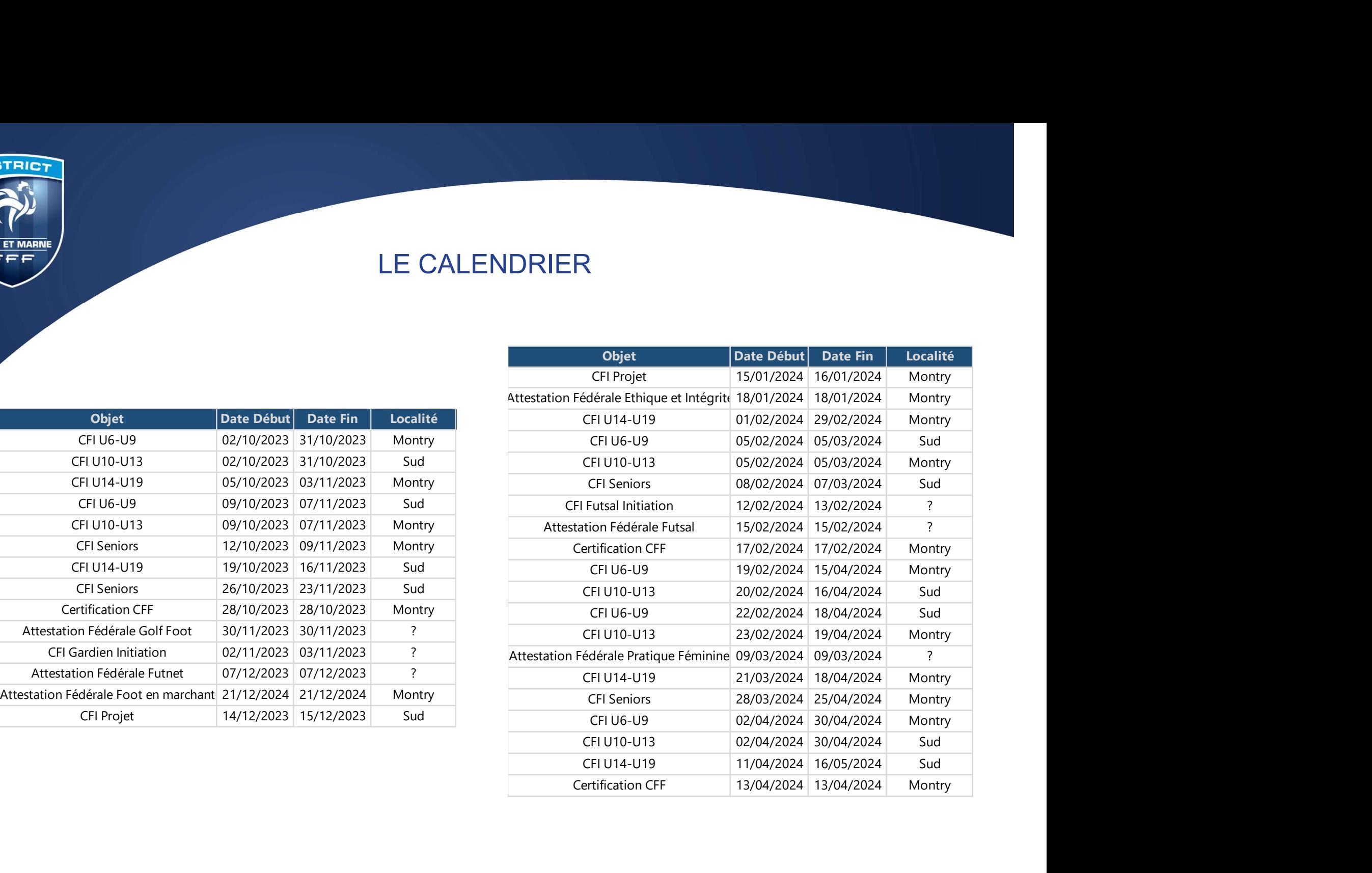

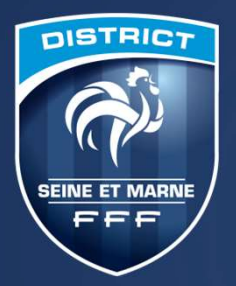

BONS DE FORMATION

- Ils sont d'une valeur de 15 euros
- Ils sont valables de la manière suivante :
- Un bon par éducateur parmi la liste des attestations fédérales Which parafolicateur parmi la liste des attestations<br>
fédérales<br>
2 bons par éducateur parmi les CFI suivants<br>
2 VIO-13<br>
2 VIO-9<br>
2 Projet club<br>
2 Projet club<br>
2 DISTRICT SEINE-ET-MARNE
	- 2 bons par éducateur parmi les CFI suivants
		- U10-13
		- U6-9
		- Projet club
		- Futsal

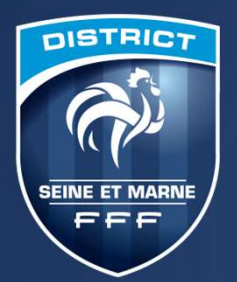

## FORMATION

- 2 types de financement :
	- Si vous financez votre formation par vos propres moyens, vous trouverez ci-après les modalités d'inscription dans l'option 1
- Si votre club finance votre formation, les inscriptions sont les mêmes que la saison passée en passant par portailclub. Vous trouverez ci-après les modalités d'inscription dans l'option 2 The discription dans l'option 1<br>
\* Si votre club finance votre formation, les inscriptions<br>
sont les mêmes que la saison passée en passant par<br>
portailclub. Vous trouverez ci-après les modalités<br>
d'inscription dans l'optio

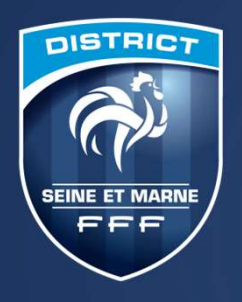

### OPTION 1 :

# VOUS FINANCEZ VOTRE FORMATION PAR VOS PROPRES MOYENS VOUS FINANCEZ VOTRE FORMATION PAR<br>VOS PROPRES MOYENS

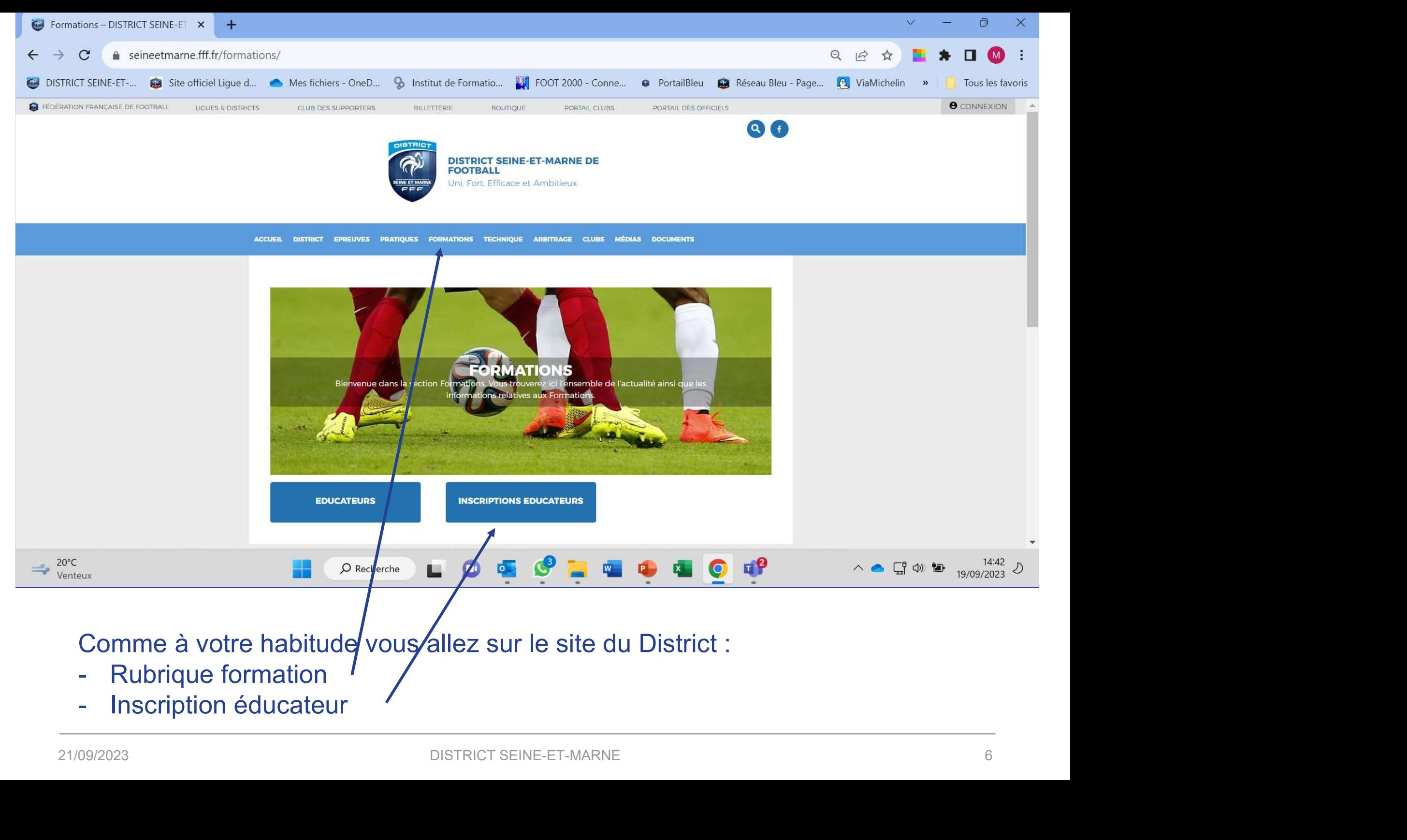

- 
- 

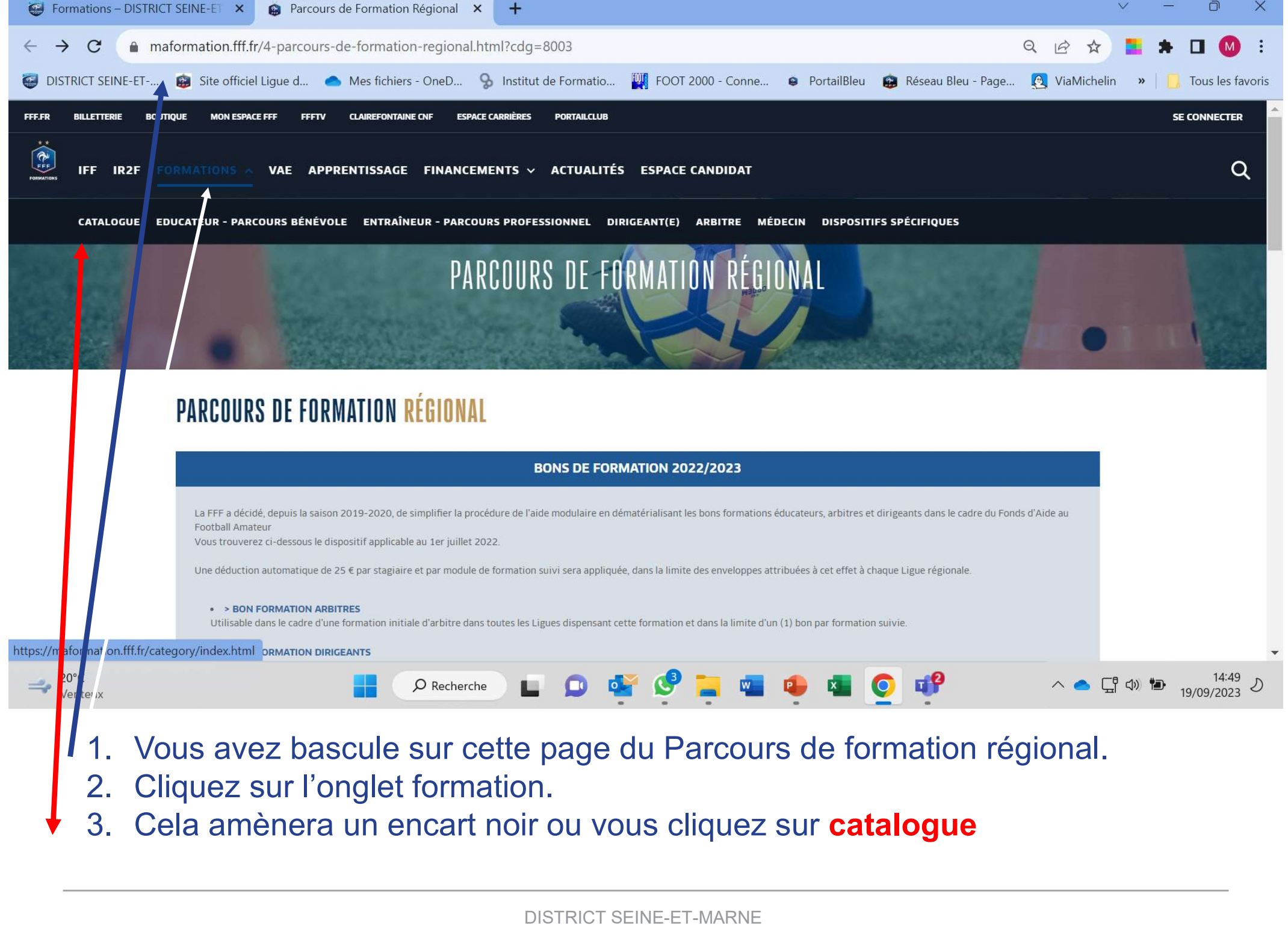

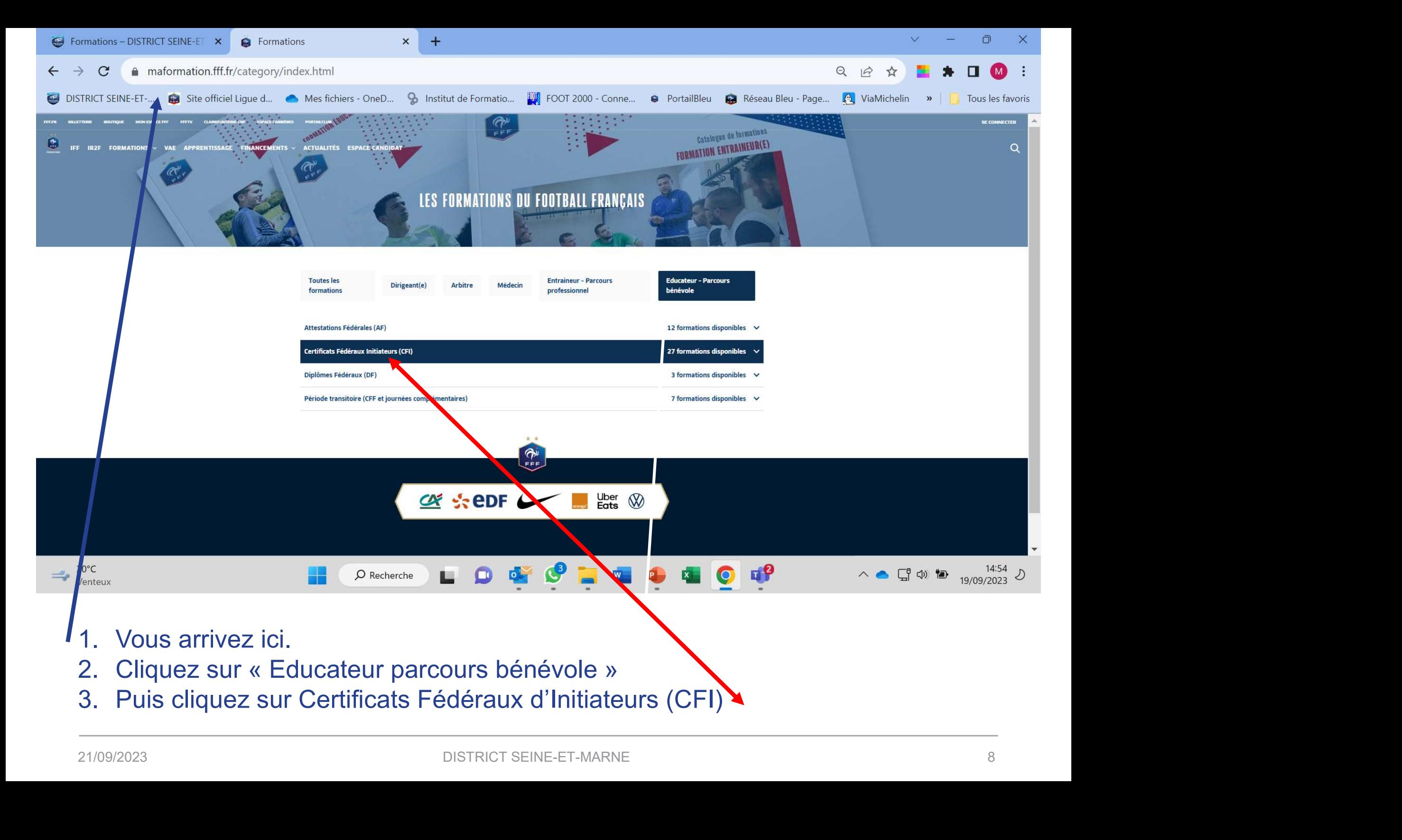

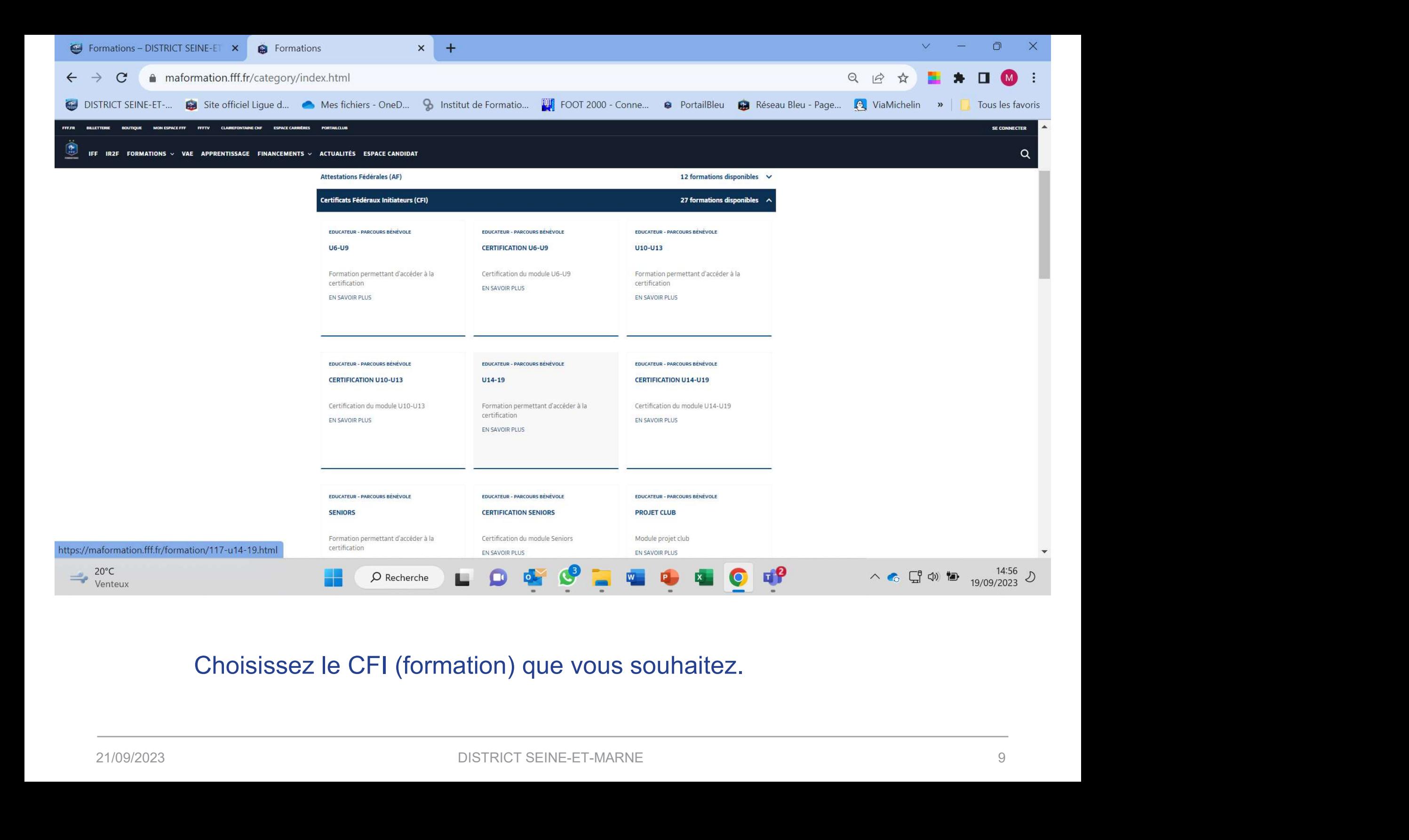

#### Choisissez le CFI (formation) que vous souhaitez.

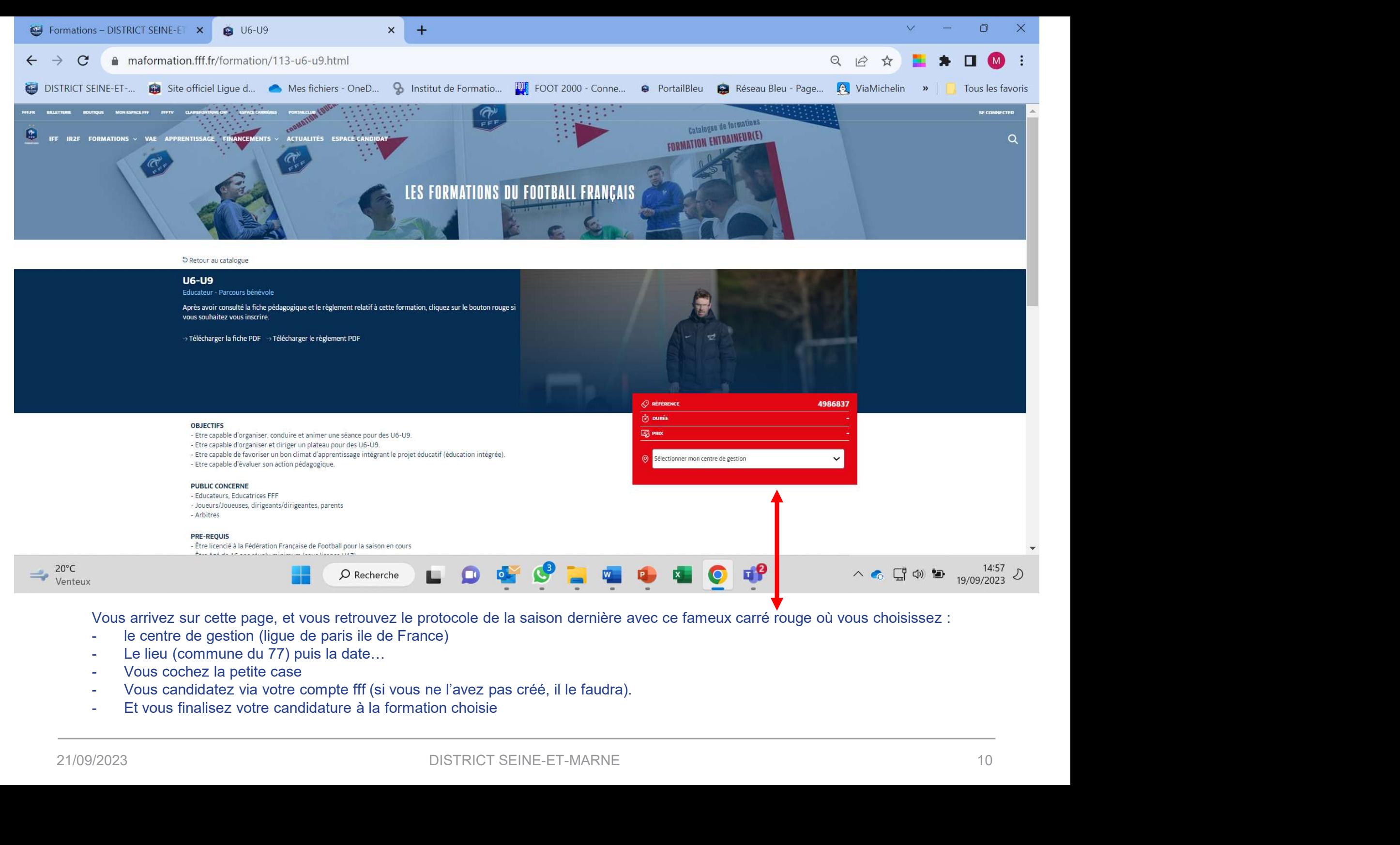

Vous arrivez sur cette page, et vous retrouvez le protocole de la saison dernière avec ce fameux carré rouge où vous choisissez :

- 
- 
- 
- 
- 

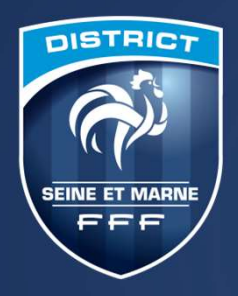

### OPTION 2 :

# LE CLUB FINANCE VOTRE FORMATION

Protocole identique à la saison passée<br>
L'inscription se fait via portailclub<br>
PRICISEINE-ET-MARNE Protocole identique à la saison passée

L'inscription se fait via portailclub

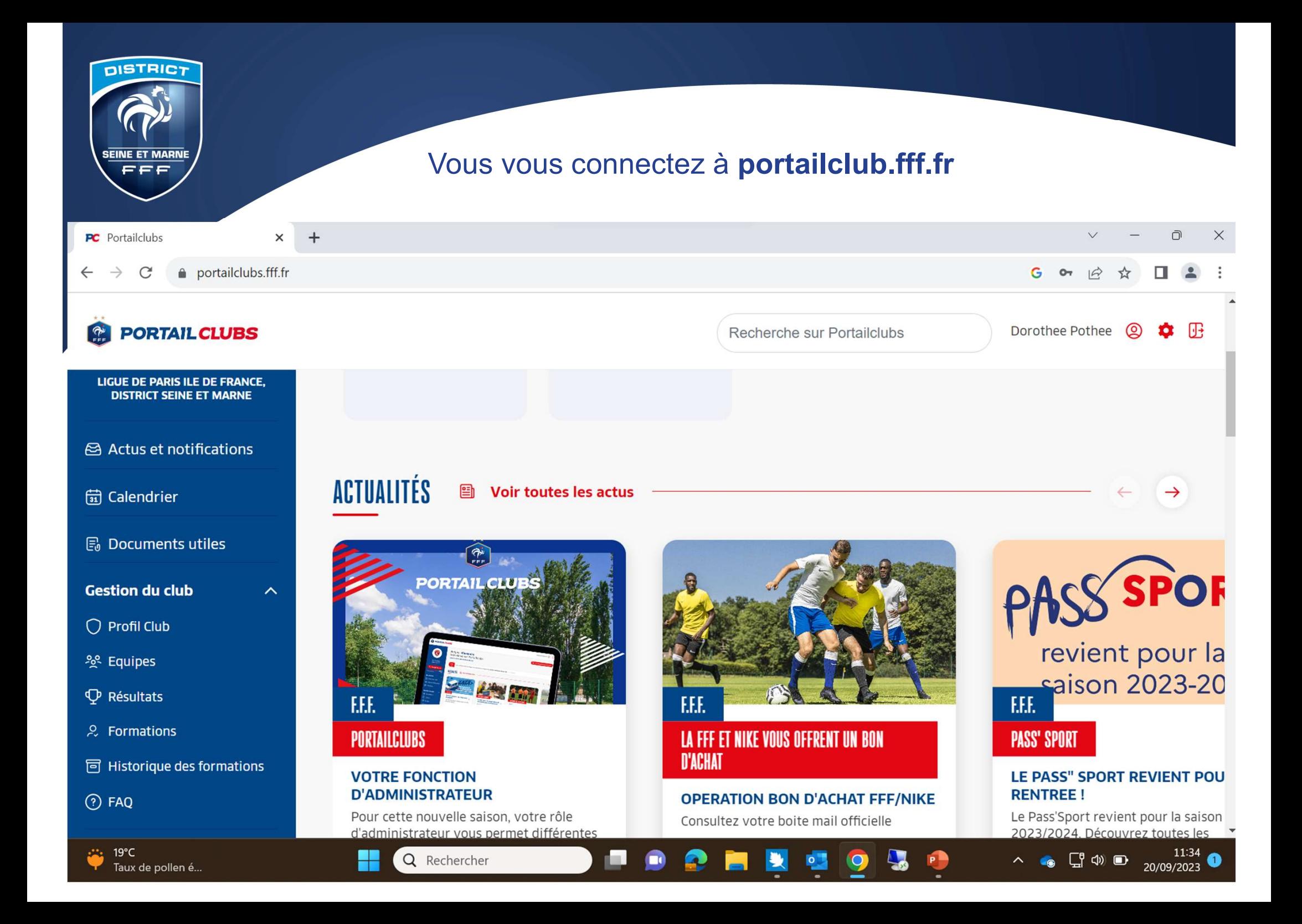

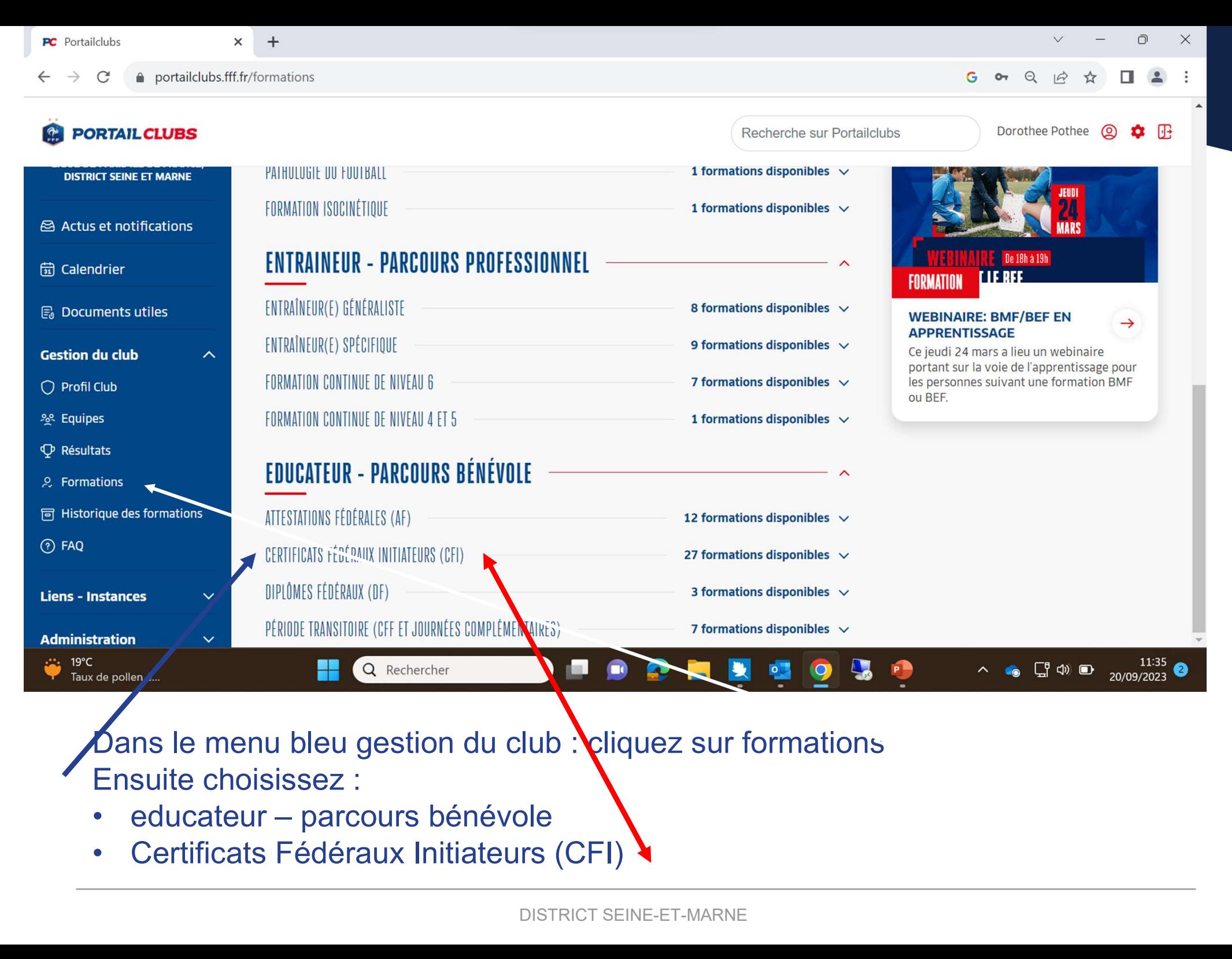

Dans le menu bleu gestion du club : cliquez sur formations Ensuite choisissez :

- 
- 

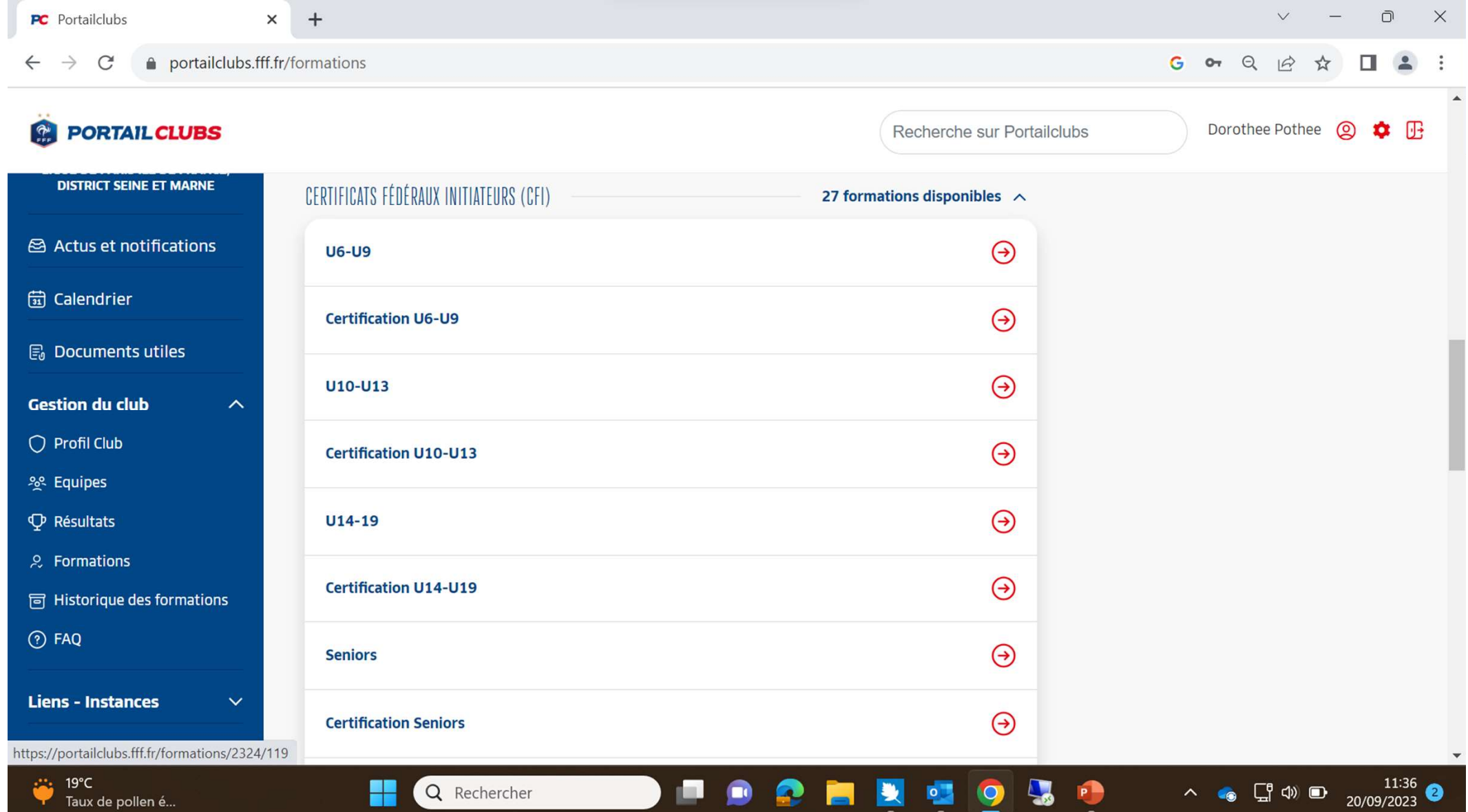

### Sélectionnez le CFI qui vous intéresse

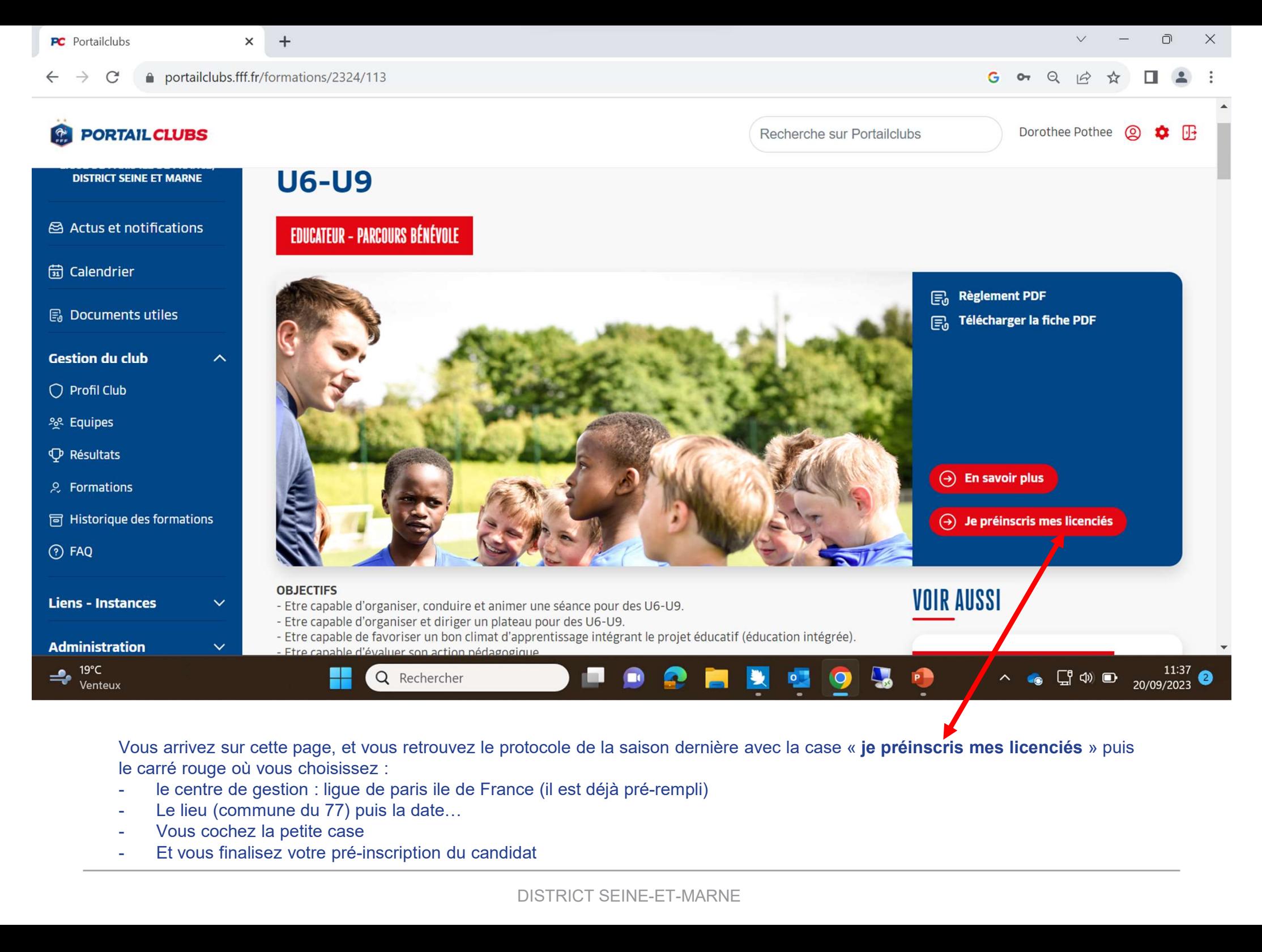

Vous arrivez sur cette page, et vous retrouvez le protocole de la saison dernière avec la case « je préinscris mes licenciés » puis le carré rouge où vous choisissez :

- 
- 
- 
-